### МИНИСТЕРСТВО ОБРАЗОВАНИЯ И НАУКИ РОССИЙСКОЙ ФЕДЕРАЦИИ федеральное государственное бюджетное образовательное учреждение высшего образования «УЛЬЯНОВСКИЙ ГОСУДАРСТВЕННЫЙ ТЕХНИЧЕСКИЙ УНИВЕРСИТЕТ»

Кафедра «Экономическая теория»

## **МЕТОДИЧЕСКИЕ РЕКОМЕНДАЦИИ**

по выполнению курсовой работы по дисциплине «Предпринимательское право» для студентов направления 38.03.01 «Экономика» профиль «Экономическая безопасность хозяйственной деятельности»

*электронная версия*

Составитель: А.А. Александров

Ульяновск 2017

# СОДЕРЖАНИЕ

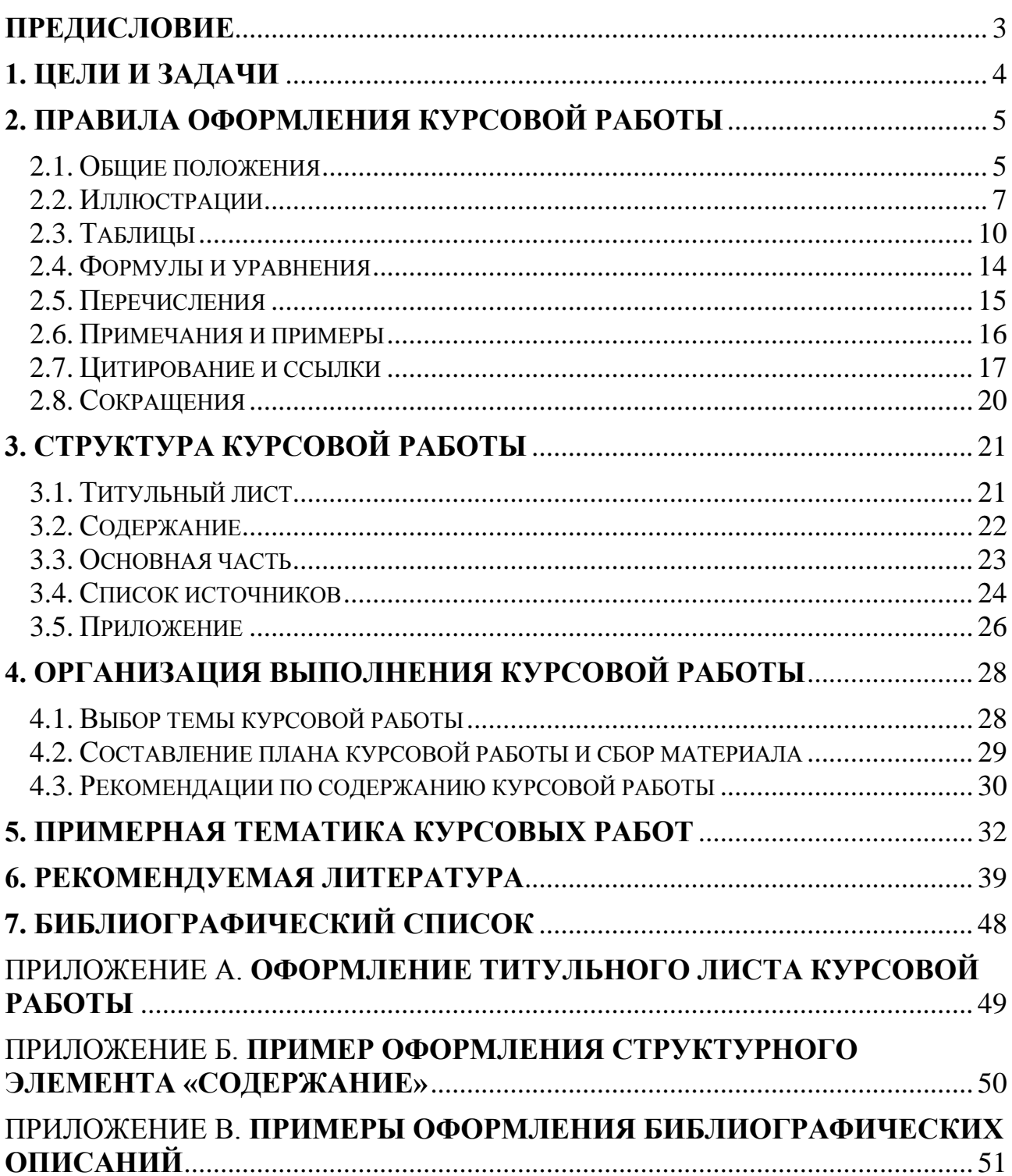

### **ПРЕДИСЛОВИЕ**

<span id="page-2-0"></span>В процессе обучения студенты овладевают навыками научной работы, которые предусматриваются учебно-методическими комплексами по направлению подготовки 38.03.01 «Экономика» профиль «Экономическая безопасность хозяйственной деятельности». Формированию необходимых навыков способствует широкий комплекс разнообразных инструментов, среди которых важное место занимают *курсовые работы* как форма и результат самостоятельной письменной работы студентов.

Значимость письменных работ в образовательном процессе обусловлена тем, что студенты:

овладевают методологией научного исследования;

получают опыт работы с первоисточниками, изучения дополнительной литературы;

нарабатывают навыки сбора, обобщения практического материала, построения теоретических положений и гипотез;

учатся формулировать и аргументировать собственную позицию в решении исследуемых проблем;

приобретают опыт творческого использования полученных знаний;

совершенствуют свою профессиональную подготовку.

В процессе написания курсовой работы студенты сталкиваются с проблемой выбора темы и составления плана индивидуальной работы. Возникают сложности с подбором источников информации по теме курсовой работы, в большинстве случаев допускаются ошибки в правильном оформлении работы. Предлагаемые методические рекомендации призваны оказать студентам помощь в грамотном и самостоятельном выполнении курсовой работы, содействовать недопущению ошибок при её оформлении.

## **1. ЦЕЛИ И ЗАДАЧИ**

<span id="page-3-0"></span>Основными целями выполнения курсовой работы по дисциплине «Предпринимательское право» являются закрепление и углубление теоретических знаний, получение навыков нахождения и последующей обработки правовой и экономической информации, анализа и оценки нормативно-правовой базы в сфере регулирования предпринимательской деятельности. В процессе написания курсовой работы студенты в полной мере проявляют и развивают свои творческие способности, привлекая и сопоставляя различные источники информации, формируют собственную позицию по исследуемой проблеме.

Основными задачами курсовой работы являются:

углубленное рассмотрение отдельных проблемных областей, относящихся к теме курсовой работы;

установление методологии проводимого исследования, анализ возможных подходов и методов решения проблематики курсовой работы с обоснованием выбранного подхода;

обобщение имеющейся информации по исследуемой проблеме;

выбор или разработка модели для решения проблем, выявленных в процессе исследования;

анализ полученных результатов и разработка прогнозов, предложений и рекомендаций.

## <span id="page-4-0"></span>**2. ПРАВИЛА ОФОРМЛЕНИЯ КУРСОВОЙ РАБОТЫ**

#### **2.1. Общие положения**

<span id="page-4-1"></span>Курсовая работа выполняется на листах белой бумаги стандартного размера А4 (297×210), которые сшиваются в папку-скоросшиватель или переплетаются.

Минимальные объемы курсовой работы – 35-40 страниц печатного текста или рукописного текста (без приложения).

При выполнении курсовой работы с помощью персонального компьютера в текстовом редакторе *следует соблюдать ряд требований*.

При наборе курсовой работы в текстовом редакторе необходимо устанавливать следующие размеры полей: левое – 30 мм, правое – 10 мм, верхнее – 20 мм, нижнее – 20 мм. Текст набирается шрифтом Times New Roman, размер (кегль) – 14 пт, стиль (начертание) – обычный, цвет шрифта – черный. Параметры абзаца при наборе текста: выравнивание по ширине, красная (первая) строка (отступ) – 1,25 см, междустрочный интервал – 1,5. Устанавливается автоматический перенос слов.

Страницы документа следует нумеровать арабскими цифрами, соблюдая сквозную нумерацию по всему тексту, включая приложения. Номер страницы проставляется внизу по центру без точек и черточек. Титульный лист включают в общую нумерацию страниц документа, но номер страницы на титульном листе не проставляется. Иллюстрации и таблицы, расположенные на отдельных листах, включаются в общую нумерацию страниц документа.

Опечатки, описки и графические неточности допускается исправлять подчисткой или закрашиванием белой краской и нанесением на том же месте исправленного текста (графики) машинописным способом или черными чернилами, пастой или тушью – рукописным способом. Повреждения листов текстовых документов, помарки и следы не полностью удаленного прежнего текста (графики) не допускаются. Текст курсовой работы должен быть кратким, четким и не допускать различных толкований.

В курсовой работе рекомендуется использовать повествовательную форму изложения текста документа, например «используют», «указывают» и т. п. При изложении обязательных требований в тексте применяются слова «должен», «следует», «необходимо», «требуется, чтобы», «разрешается только», «не допускается», «запрещается», «не следует». При изложении других положений следует применять слова «могут быть», «как правило», «при необходимости», «может быть», «в случае» и т.д.

В курсовой работе должны применяться термины, обозначения и определения, общепринятые в научной литературе. Если автором письменной работы принята специфическая терминология, то в конце курсовой работы (перед списком литературы) необходимо указать перечень принятых терминов с соответствующими разъяснениями. Данный перечень включают в содержание документа.

В тексте документа не допускается:

применять обороты разговорной речи, техницизмы, профессионализмы, произвольные словообразования;

применять для одного и того же понятия различные термины, близкие по смыслу (синонимы), а также иностранные слова и термины при наличии равнозначных слов и терминов в русском языке;

применять сокращения слов, кроме установленных правилами русской орфографии, соответствующими государственными стандартами.

Фамилии, названия учреждений, организаций, фирм, название изделий и другие имена собственные приводят на языке оригинала. Допускается транслитерировать имена собственные и приводить названия организаций в переводе на язык документа с добавлением (при первом упоминании) оригинального названия. При упоминании в тексте фамилий (ученыхисследователей, практиков, экспертов) инициалы, как правило, ставятся *перед фамилией* (И. И. Иванов, а не Иванов И. И., как это принято в списке литературы).

В курсовой работе не рекомендуется употреблять выражения-штампы, вести изложение от первого лица: «я исследовал», «я полагаю», «мне кажется», «по моему мнению». При изложении собственного мнения рекомендуется употреблять выражения «на наш взгляд», «по мнению автора». Следует избегать в тексте частых повторений слов или словосочетаний.

#### **2.2. Иллюстрации**

<span id="page-6-0"></span>Для пояснения излагаемого текста могут использоваться иллюстрации. Иллюстративный материал должен способствовать раскрытию темы и отдельных положений курсовой работы.

Под иллюстрацией понимают чертежи, графики, схемы, рисунки, диаграммы, выполненные вручную, или их компьютерные распечатки, фотоснимки. Иллюстрации, выполненные в компьютерном варианте, могут быть цветными.

Иллюстрации располагаются либо по тексту документа, возможно ближе к соответствующим частям, либо в конце курсовой работы. Иллюстрации желательно располагать в документе непосредственно после текста, в котором они упоминаются впервые, либо на следующей странице.

Иллюстрации следует нумеровать сквозной нумерацией арабскими цифрами и обозначать – Рисунок 1, Рисунок 2 и т. д. Также допускается нумеровать иллюстрации в пределах каждого раздела, в данном случае номер иллюстрации состоит из номера раздела и порядкового номера иллюстрации, разделенных точкой, например – Рисунок 1.1. Если приложения курсовой работы содержат иллюстрации, то они нумеруются в пределах каждого приложения, а номер иллюстрации состоит из номера приложения и порядкового номера иллюстрации, разделенных точкой.

При ссылках на иллюстрации следует писать «... в соответствии с рисунком 1» при сквозной нумерации и «... в соответствии с рисунком 1.1» при нумерации в пределах раздела.

При необходимости иллюстрации могут иметь не только наименование, но и пояснительные данные (подрисуночный текст). Пример оформления иллюстрации в тексте курсовой работы представлен на рисунке 1.

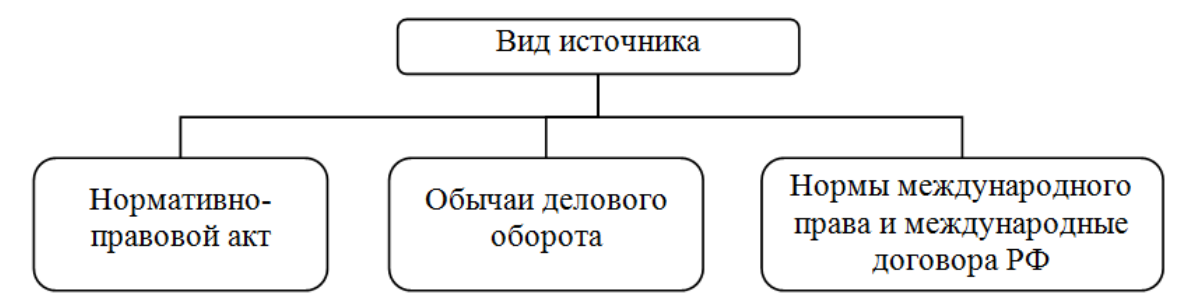

Рис. 1. Источники предпринимательского права

Результаты анализа правовых и/или экономических процессов целесообразно представлять в форме схемы – упрощенного изображения без определенного масштаба. Назначение схемы – способствовать ясности представления, поэтому она должна быть максимально наглядной, простой, позволяющей отчетливо увидеть все детали и их взаимосвязь. При выполнении структурных схем составные части, соединенные линиями или стрелками, изображают в виде геометрических фигур (прямоугольник, ромб, окружность), заполненных текстовой информацией, в соответствии с рисунком 2.

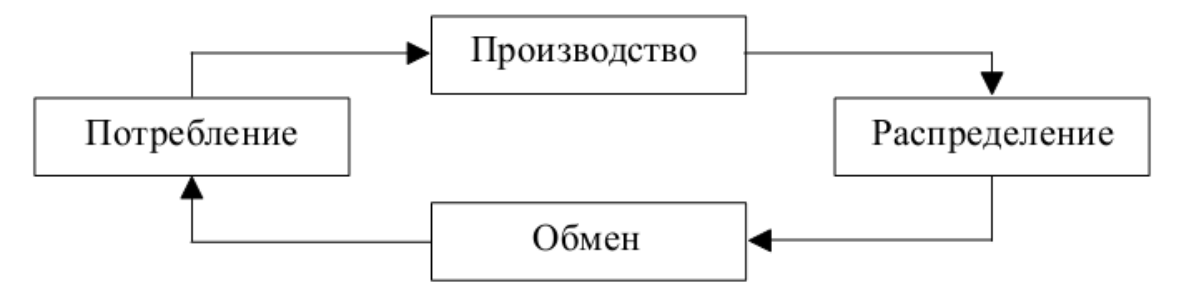

Рис. 2. Движение результатов предпринимательской деятельности

Под диаграммами понимают графики и диаграммы различной формы: плоские (линейные, столбиковые, секторные) и объемные. Диаграммы используются в тех случаях, когда нужно показать графически зависимость друг от друга каких-либо величин. Линии на диаграммах должны соответствовать требованиям ГОСТ 2.303–68 [6].

Линейную диаграмму строят на поле координат, где на оси абсцисс, как правило, откладывают время (или другие независимые показатели), а на оси ординат – показатели на определенный момент времени. Вершины ординат соединяют прямыми и получают единую ломаную линию. Оси координат, ограничивающие поле диаграммы, следует выполнять сплошной основной линией. В диаграммах оси координат надо заканчивать стрелками. Если диаграммы выполняются средствами Microsoft Office, стрелки на осях координат допускается не выполнять (рисунок 3).

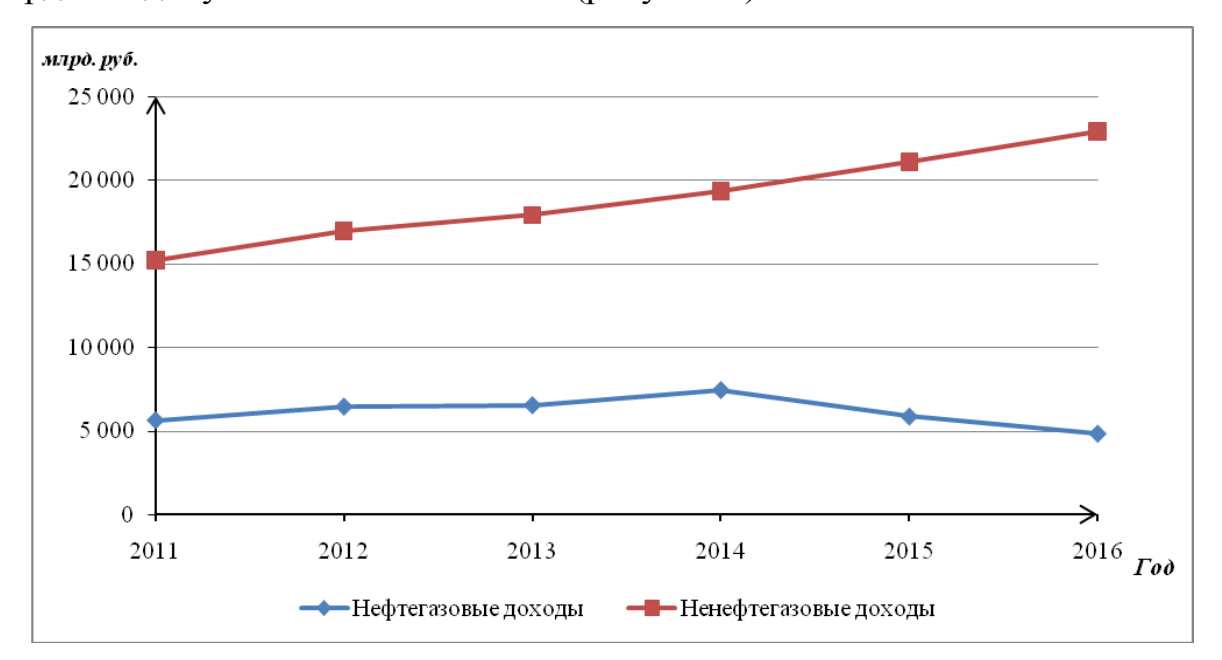

Рис. 3. Динамика доходов консолидированного бюджета РФ и государственных внебюджетных фондов за 2011-2016 гг., в млрд. рублей

Диаграмма может содержать легенду (наименование), поясняющую изображенную функциональную зависимость, и дополнительную поясняющую часть (текстовую, графическую), разъясняющую примененные в диаграмме обозначения, которую следует размещать под диаграммой или на свободном месте поля диаграммы в соответствии с рисунком 3.

При необходимости нанесения на диаграмму линий координатной сетки их выполняют сплошной тонкой линией. Когда в одной диаграмме изображают две и более функциональные зависимости, их изображают различными типами линий (сплошной, штриховой и т. д.).

В качестве шкалы следует использовать координатную ось или линию координатной сетки, которая ограничивает поле диаграммы. Если началом координат является нуль, то его указывают один раз у точки пересечения осей координат. Частоту нанесения числовых значений и промежуточных делений шкал выбирают с учетом удобства пользования диаграммой.

При выполнении диаграмм средствами Microsoft Office их следует отформатировать в соответствии с приведенными выше требованиями.

#### **2.3. Таблицы**

<span id="page-9-0"></span>Цифровой материал оформляют в виде таблиц. Таблицы применяют для наглядности и удобства представления статистического материала, для сравнения временных, межстрановых или межрегиональных показателей. Под таблицей обязательно делается ссылка на первоисточник используемых данных. Таблицы оформляют в соответствии с образцом, представленным на рисунке 4.

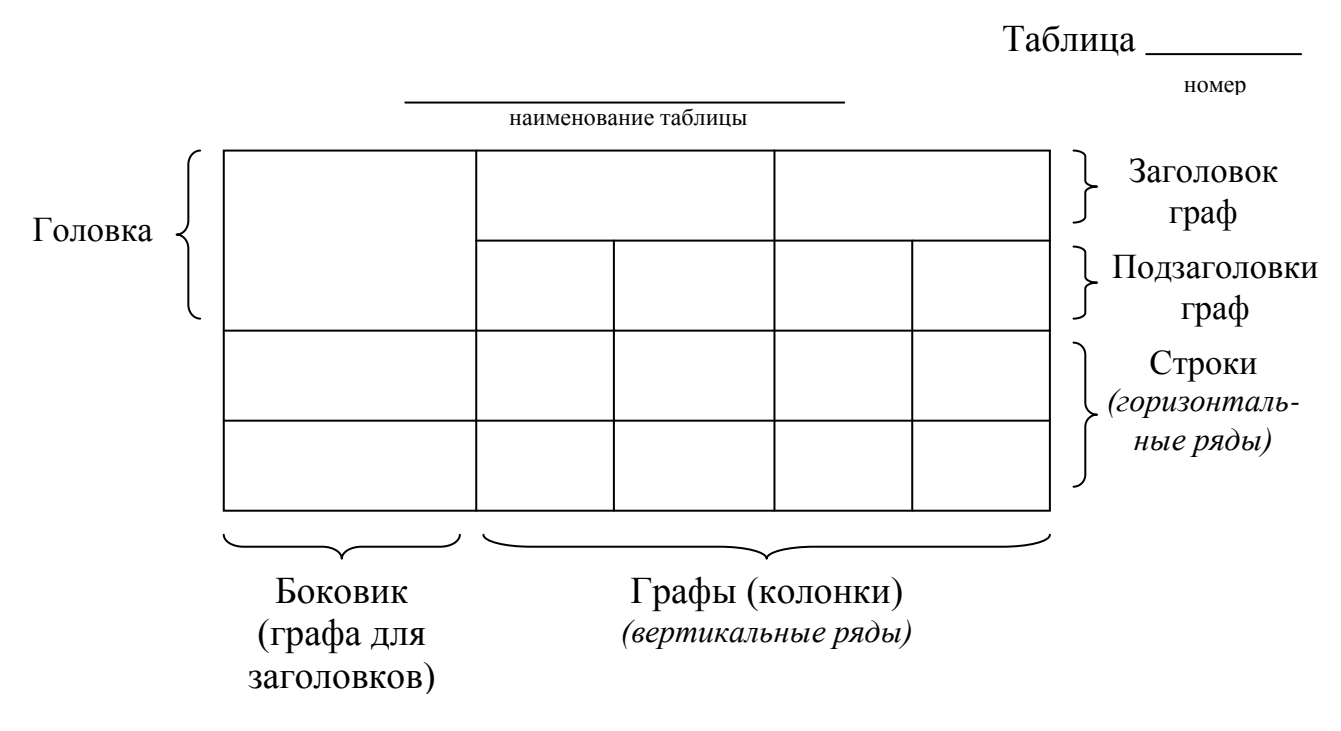

Рис. 4. Образец оформления таблицы

Слово «Таблица» выравнивается по правому краю таблицы. Затем следует номер таблицы. Таблицы, за исключением таблиц в приложениях, нумеруются арабскими цифрами сквозной нумерацией (например, «Таблица 1», «Таблица 2» и т.д.). Допускается нумеровать таблицы в пределах раздела, например «Таблица 3.1» – первая таблица третьего раздела. В этом случае номер таблицы состоит из номера раздела и порядкового номера таблицы, которые разделяются точкой. Таблицы каждого приложения обозначают отдельной нумерацией арабскими цифрами с добавлением перед цифрой обозначения приложения, например «Таблица А.1» – первая таблица приложения А.

Наименование таблицы должно отражать её содержание, быть точным и кратким. Оно помещается по центру над таблицей (первая буква прописная, остальные строчные).

Таблицу помещают под текстом, где впервые дана ссылка на неё, на следующей странице или, при необходимости, в приложении к документу. Допускается помещать таблицу вдоль длинной стороны листа документа. На все таблицы документа должны быть приведены ссылки в тексте. При этом следует писать слово «таблица» с указанием её номера, например, «… динамика численности индивидуальных предпринимателей в России в 2011-2016 гг., представленная в таблице 1, указывает на …».

Таблица 1

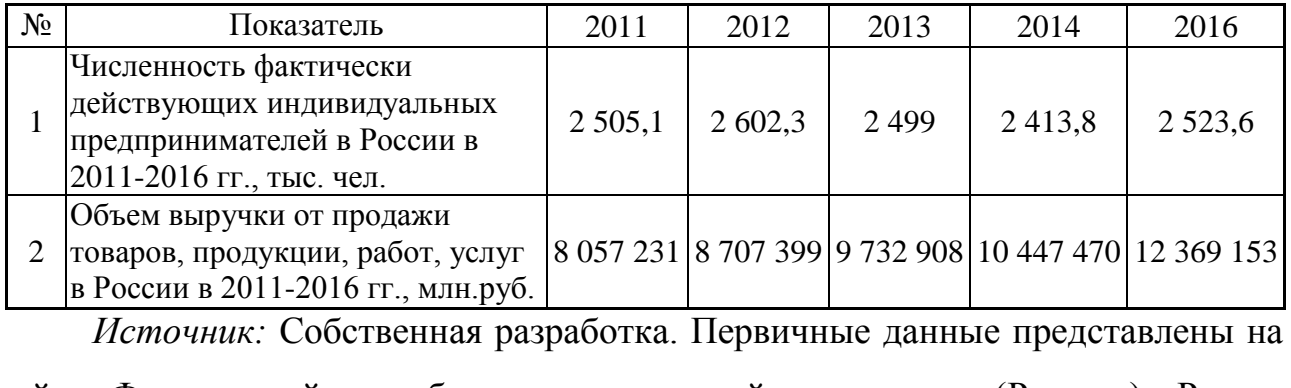

Численность и объем выручки индивидуальных предпринимателей в России в 2011-2016 гг.

сайте Федеральной службы государственной статистики (Росстат). Режим доступа: http://www.gks.ru/wps/wcm/connect/rosstat\_main/rosstat/ru/statistics/enterprise/reform/.

Заголовки граф и строк таблицы пишутся с прописной буквы. Подзаголовки граф пишутся со строчной буквы, если они составляют одно предложение с заголовком, или с прописной буквы, если они имеют самостоятельное значение.

В конце заголовков и подзаголовков таблиц точки не ставят. Заголовки, подзаголовки граф указываются в единственном числе. Заголовки граф, как правило, записывают параллельно строкам таблицы. При необходимости допускается перпендикулярное расположение заголовков граф.

Допускается заголовки и подзаголовки таблиц выполнять через один интервал и применять размер шрифта в таблице меньше, чем в тексте, например, гарнитура – Times New Roman, размер (кегль) – 12.

Головка таблицы должна быть отделена линией от остальной части таблицы. Горизонтальные и вертикальные линии, разграничивающие строки таблицы, допускается не проводить, если их отсутствие не затрудняет использование содержимого таблицы.

При переносе части таблицы на другую страницу, если строки или графы таблицы выходят за формат страницы, её делят на части, помещая одну часть под другой или рядом. В каждой части таблицы повторяют её головку или боковик. Слово «Таблица» указывают один раз справа над первой частью таблицы, над другими частями пишут слова «Продолжение таблицы» («Окончание таблицы») с указанием номера (обозначения) таблицы. При этом название таблицы помещают только над первой её частью.

Если все или большинство показателей, приведенных в графах таблицы, выражены в одной и той же единице измерения, то её обозначение приводится в заголовке таблицы после указания наименования, при этом они отделяются запятой. При делении таблицы единица измерения показателей указывается над каждой её частью.

В случае деления таблицы на части допускается её головку и (или) боковик заменять номерами граф и (или) строк. В этом случае графы и (или)

строки первой части таблицы нумеруют арабскими цифрами. Кроме этого, нумерация граф таблицы арабскими цифрами допускается, когда в тексте документа имеются ссылки на них, а также при переносе части таблицы на следующую страницу.

Обозначение единицы измерения показателя, общей для всех данных в строке, следует указывать после наименования показателя через запятую. Если в таблице имеются графы с показателями, выраженными в различных единицах измерения, то в подзаголовках этих граф приводится наименование и обозначение соответствующих единиц измерения. Если в графе таблицы помещены значения одного и того же показателя, то обозначение его единицы измерения указывают в заголовке (подзаголовке) этой графы. Если при этом один или несколько показателей имеют единицу измерения, отличающуюся от большинства показателей этой графы, то в строке с наименованием данного показателя через запятую указывается его единица измерения.

Для сокращения текста заголовков и подзаголовков граф отдельные понятия заменяют буквенными обозначениями, установленными ГОСТ 2.321- 84 [7], или другими обозначениями, если они пояснены в тексте или графическом материале документа, например НД – национальный доход, М – денежная масса в обращении. Показатели с одним и тем же буквенным обозначением в графах таблицы группируют последовательно в порядке возрастания индексов, например, денежные агрегаты – М0, М1 и т. д.

Если повторяющийся в разных строках графы таблицы текст состоит из одного слова, то его после первого написания допускается заменять кавычками; если из двух и более слов, то при первом повторении его заменяют словами «То же», а далее – кавычками. Ставить кавычки вместо повторяющихся цифр, марок, знаков, математических и химических символов не допускается. Если цифровые или иные данные в какой-либо строке таблицы не приводят, то в ней ставят прочерк.

#### **2.4. Формулы и уравнения**

<span id="page-13-0"></span>Для раскрытия некоторых положений в текст курсовой работы допускается включать формулы и математические уравнения.

Формулы следует выделять из текста в отдельную строку. Выше и ниже каждой формулы рекомендуется оставлять одну свободную строку. Переносить формулы на следующую строку допускается только на знаках выполняемых операций, причем знак в начале следующей строки повторяют. При переносе формулы на знаке умножения в начале следующей строки повторяют знак «×». **На знаке деления перенос не допускается.** После формулы ставится запятая, если далее идет расшифровка символов.

При отсутствии возможности электронного набора формул, их можно внести в текстовый документ рукописным способом чертежным шрифтом высотой не менее 2,5 мм черными чернилами, пастой или тушью.

Пояснения значений символов и числовых коэффициентов, входящих в формулу, если они не пояснены ранее в тексте, должны быть приведены непосредственно под формулой. Пояснения каждого символа следует давать с новой строки в той последовательности, в которой они используются в формуле. Первая строка пояснения должна начинаться со слова «где» без двоеточия после него.

**Пример** – для расчета *прибыли* предпринимателя из *выручки*, полученной им от осуществления своей деятельности, вычитают *издержки (затраты)*, которые он осуществил при создании и реализации своей продукции:

 $\Pi = B - H,$  (1) где П – прибыль; В – выручка; И – издержки.

Если формулы следуют в тексте одна за другой, то их разделяют запятой. Формулы, за исключением формул, помещаемых в приложении, должны нумероваться сквозной нумерацией арабскими цифрами, которые записывают на уровне формулы справа в круглых скобках. Одну формулу тоже обозначают – (1). Формулы в приложении, например в приложении А, нумеруют следующим образом (А.1), (А.2) и т. д. Допускается нумерация формул в пределах раздела, например (2.1) – раздел 2 формула 1. Ссылки на формулы в тексте письменной работы рекомендуется выполнять следующим образом: «…как показано в формуле (2.1)…»; «…как следует из соотношений (3) –  $(7)$ …»

#### **2.5. Перечисления**

<span id="page-14-0"></span>При необходимости в тексте документа могут использоваться перечисления. Они записываются с абзацного отступа. Перед каждой позицией перечисления следует ставить дефис.

#### **Пример**

Предприниматели как экономические субъекты в масштабах национального хозяйства выполняют следующие положительные функции:

создают оплачиваемые рабочие места;

способствуют снижению уровня безработицы;

формируют платежеспособный спрос;

 $\equiv$ обеспечивают наполнение государственной казны посредством уплаты налогов и т.д.

Если имеется необходимость ссылок на позиции перечисления в тексте, то перед каждой позицией ставят строчную букву, после которой ставится скобка. Для дальнейшей детализации перечислений необходимо использовать арабские цифры, после которых ставится скобка, а запись производится с абзацного отступа, как показано в примере.

### **Пример**

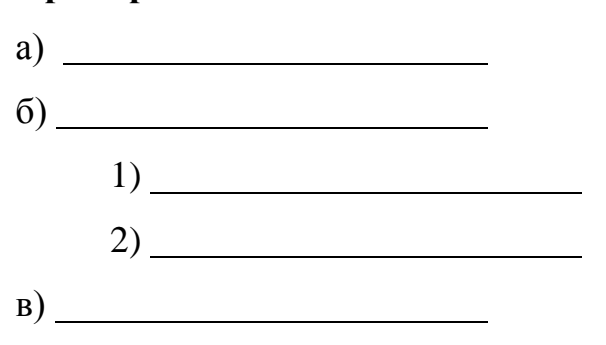

#### **2.6. Примечания и примеры**

<span id="page-15-0"></span>Если необходимы пояснения или справочные данные к содержанию текста, таблиц или графического материала, то приводятся примечания. Примечания следует помещать непосредственно после текстового, графического материала или в таблице, к которым относятся эти примечания, и печатать с прописной буквы с абзаца. Примечание не должно содержать требований.

Если примечание одно, то после слова «Примечание» ставится точка, после пробела с прописной буквы печатается примечание.

#### **Пример**

Примечание. По странам ЕС представлены гармонизированные индексы предпринимательской активности, исчисленные по единой методологии в соответствии со стандартами Европейской статистической системы.

Одно примечание не нумеруют. Несколько примечаний нумеруют по порядку арабскими цифрами.

#### **Пример**

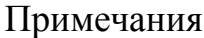

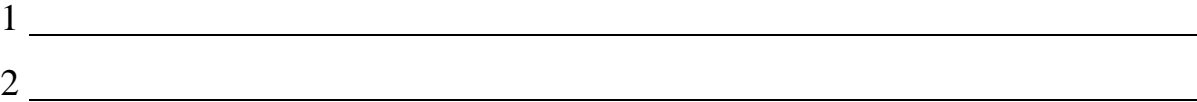

В тех случаях, когда требуется наглядное разъяснение излагаемого материала или требуется более краткое его изложение, могут приводиться примеры. Их размещают и оформляют так же, как и примечания.

#### **2.7. Цитирование и ссылки**

<span id="page-16-0"></span>Цитата является точной, дословной выдержкой из какого-либо текста, включенного в собственный текст. Цитаты, как правило, приводятся для подтверждения аргументов или описаний автора. При цитировании в курсовой работе наибольшего внимания заслуживает современная литература и первоисточники. Вторичную литературу рекомендуется цитировать в тех случаях, когда необходимо оспорить некоторые выводы других авторов. Общий подход к цитированию состоит в том, что цитаты могут быть в каждой главе и параграфе, за исключением тех мест, в которых автор раскрывает свою позицию, подводит итоги исследования и предлагает пути решения выявленных в курсовой работе проблем.

Курсовая работа не должна быть переполнена цитатами, которые плохо связаны между собой. На одной странице текста не должно быть более трехпяти цитат. Если же требуется большее количество цитат, то их лучше давать в пересказе с указанием на источник.

При цитировании чужой текст заключается в кавычки и приводится в той грамматической форме, в которой он дан в источнике. Если цитата воспроизводит только часть предложения цитируемого текста, то после открывающихся кавычек ставят многоточие, и начинают её со строчной буквы. Строчная буква ставится и в том случае, когда цитата органически входит в состав предложения, независимо от того, как она начиналась в источнике.

Пропуск слов, предложений, абзацев при цитировании допускается лишь тогда, когда это не искажает смысл всего фрагмента, и обозначается многоточием в местах пропуска.

Если из цитируемого отрывка не ясно, о ком или о чем идет речь, в круглых скобках приводится пояснение автора с пометкой своих инициалов. Если в приводимой цитате выделяются какие-то слова, то сразу же в скобках пишется «курсив мой» или «выделено мною» и инициалы автора работы.

Все приведенные факты, цифры и другие конкретные данные, приводимые в тексте и заимствованные из источников и литературы, а также сведения, полученные при анализе (подсчете, группировке в таблицы и т. п.) данных, приведенных в изученных источниках и литературе, обязательно подтверждаются подстрочными ссылками. Заимствование фактического материала, выводов, цифровых данных и т. д. без ссылки на автора и источник заимствования не допускается.

Имеющиеся в тексте библиографические ссылки могут быть оформлены тремя равнозначными способами: внутритекстовым, подстрочным, затекстовым.

*Внутритекстовый способ* предполагает расположение ссылки непосредственно в строке после текста. Ссылка помещается в квадратные скобки и в ней указывается номер библиографического источника по списку литературы и страница, откуда приведена ссылка. Например, «Именно экономические интересы людей выступают движущей силой социальноэкономического прогресса» [11, с.45].

*Подстрочная ссылка* помещается в конце страницы. От строк основного текста она отделяется чертой. Например, по мнению А.Г. Савицкого «Основные политические партии являются не столько каналами подключения значимых социальных сил к политическому процессу, сколько формой консолидации различных элитных групп»<sup>1</sup>.

В данном случае рекомендуется нумеровать ссылки в пределах каждой страницы, т.е. с каждой следующей страницы нумерация подстрочных примечаний начинается с цифры «1». Нумерация подстрочных примечаний в

<sup>&</sup>lt;sup>1</sup> Савицкий, А.Г. Национальная безопасность. Россия в мире: Учебник для студентов вузов / Савицкий А.Г. -М.: ЮНИТИ-ДАНА, 2015. – 463 c. - С.111.

тексте работы буквами алфавита, знаком «\*» или другими условными обозначениями не рекомендуется.

*Затекстовая ссылка* располагается за текстом либо всего параграфа, либо всей главы, либо всей работы и оформляется по аналогии с оформлением литературы в подстрочной ссылке.

При повторных ссылках на то же произведение автора название работы заменяют словами: «Указ. соч.». Выходные данные произведения не повторяют.

#### **Пример**

Савицкий, А.Г. Национальная безопасность. Россия в мире: Учебник для студентов вузов / Савицкий А.Г. – М.: ЮНИТИ-ДАНА, 2015. – 463 c.

Гамза, В. А. Безопасность банковской деятельности: учебник для вузов / В.А. Гамза, И.Б. Ткачук, И.М. Жилкин. – 3-е изд., пер. и доп. – М.: Издательство Юрайт, 2017. – 513 с. – (Серия: Бакалавр. Академический курс).

Савицкий, А.Г. Указ. соч. С. 111.

Если ссылка на то же произведение автора повторяется на одной и той же странице текста, то её оформляют так: **«Там же. С. 33»**.

#### **Пример**

Гамза, В. А. Безопасность банковской деятельности: учебник для вузов / В.А. Гамза, И.Б. Ткачук, И.М. Жилкин. – 3-е изд., пер. и доп. – М.: Издательство Юрайт, 2017. – 513 с. – (Серия: Бакалавр. Академический курс).

Там же. С. 155.

Если цитата приводится не по первоисточнику, то опосредованное цитирование оформляется так: «Цит. по: … ». Далее следует описание источника, из которого заимствована цитата.

Если приводится не прямая цитата, а авторская переработка текста источника, то при оформлении ссылки пользуются начальными словами «См.»,

«См. об этом». Когда надо подчеркнуть, что источник, на который делается ссылка, – лишь один из многих, где подтверждается или высказывается, или иллюстрируется положение основного текста, то в таких случаях пишут: «См., например:», «См., в частности:». Когда нужно показать, что ссылка представляет дополнительную литературу, указывают «См. также:».

Ссылки на использованную литературу обязательны, так как в их использовании проявляется культура отношения исследователя к чужой мысли, чужому тексту.

#### **2.8. Сокращения**

<span id="page-19-0"></span>В работе допускается использование общепринятых сокращений и аббревиатур, установленных правилами орфографии и соответствующими нормативными документами, например: ПАО – публичное акционерное общество; кооп. – кооперация; пр-во – производство; р. – рубль (при цифрах); табл. – таблица; ц. – цена (при цифрах); М. – Москва (в выходных данных); СПб. – Санкт-Петербург (в выходных данных); с. – страница; см. – смотри; экз. – экземпляр.

Не допускаются сокращения т.о. – таким образом; т.н. – так называемый.

Перечень допускаемых сокращений слов установлен в ГОСТ 7.12-93 [4], который также устанавливает общие правила сокращения слов и словосочетаний на русском языке.

Если в работе принята особая система сокращения слов или наименований, то в ней должен быть приведен перечень принятых сокращений.

Данный перечень сокращений, условных обозначений, символов, единиц и терминов следует выделить как самостоятельный структурный элемент и поместить в конце курсовой работы перед перечнем терминов. Текст перечня сокращений располагают столбцом. Слева в алфавитном порядке приводят сокращения, условные обозначения, символы, единицы и термины, справа – их детальную расшифровку.

## **3. СТРУКТУРА КУРСОВОЙ РАБОТЫ**

<span id="page-20-0"></span>Курсовая работа имеют типовую структуру, которая включает следующие элементы:

- титульный лист;
- содержание;
- введение;
- основная часть;
- заключение;
- список источников;
- приложение.

#### **3.1. Титульный лист**

<span id="page-20-1"></span>Титульный лист является первым листом письменной работы. Титульный лист курсовой работы оформляется в соответствии с образцом, приведенным в приложении А.

В верхней части листа, начиная от верхнего поля, прописными буквами пишутся надзаголовочные данные (наименование министерства, университета – полностью, без сокращений и точек в конце строки). Ниже посередине листа полностью указываются наименования факультета и кафедры, на которой выполняется письменная работа. Ниже пишется прописными буквами вид письменной работы (курсовая работа), затем указывается дисциплина, по которой выполняется работа. После приводится тема курсовой работы, само слово «тема» не пишется, а формулировка темы не имеет кавычек. Название темы указывается прописными буквами. Ниже следует форма, которая содержит сведения об авторе работы, научном руководителе (с указанием ученой степени и ученого звания), поля для их подписи. В нижней части листа приводятся строчными буквами место (полностью, без сокращений) и год написания работы без каких-либо знаков препинания.

#### **3.2. Содержание**

<span id="page-21-0"></span>Содержание должно отражать все элементы, включаемые в состав курсовой работы. Как правило, содержание включает введение, наименования всех глав, пунктов, подпунктов, заключение, список источников и наименования приложений с указанием номеров страниц, с которых начинаются эти элементы документа.

Содержание рекомендуется согласовать с руководителем работы.

На первом листе содержания курсовой работы указывается слово «Содержание» в виде заголовка с прописной буквы. Наименования, включенные в содержание, записывают строчными буквами, начиная с прописной буквы с указанием номеров глав, пунктов, подпунктов. Заголовки «Введение», «Заключение», «Список источников», «Приложение» указываются в содержании без номера перед наименованием заголовка. В содержании документа должны быть перечислены все приложения с указанием их номеров и заголовков.

Номера страниц в содержании выравниваются по правому краю, слово «стр.» не пишется.

Между наименованием глав, пунктов, подпунктов и номером страницы можно выполнять заполнитель, например точки.

Если письменная работа выполняется средствами Microsoft Word, то рекомендуется использовать автоматическое формирование содержания. Для этого необходимо выбрать последовательно пункты меню «Вставка»  $\rightarrow$ «Ссылка» «Оглавление и указатели», выбрать в появившемся окне вкладку «Оглавление». Выбираемый шаблон можно настроить. Чтобы работало автоматическое формирование содержания, необходимо предварительно для каждого наименования элемента текста, включаемого в содержание, установить стиль «заголовок».

Пример оформления содержания курсовой работы приведен в приложении Б.

#### **3.3. Основная часть**

<span id="page-22-0"></span>Основная часть курсовой работы делится на главы, пункты, подпункты. При делении текста на пункты и подпункты необходимо, чтобы каждый пункт содержал законченную информацию.

Главы нумеруют в пределах всего документа арабскими цифрами и записывают с абзацного отступа, например 1, 2, 3 и т.д. Пункты должны иметь нумерацию в пределах всей главы. Номер пункта состоит из номеров главы и пункта, разделенных точкой, например: 1.1, 1.2, 1.3 и т. д.

Главы и пункты должны иметь заголовки. Заголовки должны четко и кратко отражать их содержание. Заголовки следует писать с прописной буквы после номера раздела (подраздела) с абзацного отступа, не подчеркивая. Переносы слов в заголовках не допускаются. Точка в конце заголовка не ставится. Если заголовок состоит из двух предложений, то их разделяют точкой.

Заголовки «Содержание», «Введение», «Заключение», «Список источников» выполняют симметрично тексту (по центру) без абзацного отступа с прописной буквы без нумерации.

При выполнении работы средствами Microsoft Word рекомендуется выполнять заголовки глав гарнитурой Arial Cyr, начертание – полужирное, размер (кегль) – 16 пт; пунктов – гарнитурой Times New Roman Cyr, начертание – полужирное, размер (кегль) – 14 пт.

Рекомендуется установить расстояние между заголовком главы и заголовком пункта – два интервала (12 пт); между заголовком главы и текстом, если заголовок пункта отсутствует – два интервала (12 пт); между заголовком пункта и текстом – один интервал (6 пт); между текстом и заголовком пункта – два интервала (12 пт). Интервал в Microsoft Word устанавливается в форме «Абзац» в пунктах «Интервал», для чего последовательно выбираются пункты меню «Формат»  $\rightarrow$  «Абзац».

#### **3.4. Список источников**

<span id="page-23-0"></span>Список источников должен включать все источники, которые использовались в работе. Список источников можно составлять в нескольких вариантах:

по алфавиту;

в порядке упоминания в тексте работы;

хронологически (в порядке издания книг и статей);

по видам источников (систематический).  $\equiv$ 

Примерный план систематического списка может быть следующим:

I. Нормативно-правовые источники

II. Нормативно-методическая литература

III. Литература

IV. Справочные и информационные издания

В разделе «Нормативно-правовые источники» вначале перечисляются тематические публикации документов, сборники документов в алфавитном порядке их заглавий. Затем указываются публикации отдельных документов в соответствии со следующей иерархией: законодательные акты, иные нормативно-правовые акты, статистические источники, географические описания и картографические источники, периодическая печать.

В разделе «Нормативно-методическая литература» указываются в пределах каждой группы следующие издания: стандарты и методические указания по их применению, технические условия, технико-экономические нормативы и нормы, патентные документы, каталоги, правила и инструкции и пр.

В разделе «Литература» приводятся сведения об исследовательской литературе, которая использовалась при выполнении работы: учебниках, учебных пособиях, монографиях, статьях, рецензиях, авторефератах, диссертациях, тезисах докладов, многотомных изданиях. Порядок расположения – по алфавиту фамилий авторов и заглавий.

Сведения об использованных статьях из журналов и газет (в том числе и нескольких статей из номеров одного и того же журнала или газеты) также приводят в разделе «Литература».

Работы одного и того же автора перечисляются по алфавиту заглавий или в хронологии их публикации.

В разделе «Справочные и информационные издания» помещают сведения об использованных энциклопедиях, энциклопедических словарях, языковых словарях (в том числе, использованных для переводов двуязычных словарях), библиографических пособиях, справочниках. Порядок расположения – по алфавиту заглавия. Принято указывать сведения об использованных томах многотомных энциклопедических изданий, словарей, а не о конкретных статьях из этих томов.

При отсутствии в списке использованных источников и литературы какого-либо из названных разделов их нумерация соответственно меняется. Если все использованные источники входят только в один раздел списка, то он не выделяется.

Издания на иностранных языках приводятся в каждом разделе (подразделе) списка после кириллического алфавитного ряда. Таким образом, сначала в алфавитном порядке перечисляются издания на языках, использующих кириллицу, – в общем алфавитном ряду издания на русском, белорусском, украинском, болгарском, сербском и других языках; затем перечисляются издания на языках, использующих латиницу, – в общем алфавитном ряду издания на английском, испанском, итальянском, немецком, французском, шведском и других языках; далее приводятся сведения об изданиях на основе иной графики (греческой, арабской, китайской, японской и пр.).

Издания на электронных носителях и информацию, заимствованную в глобальной сети Интернет, помещают в пределах каждого раздела списка в общем порядке. Например, интернет-публикации законодательных актов с

официального сайта Президента Российской Федерации следует поместить в раздел «Нормативно-правовые источники».

При указании места издания используют следующие сокращения (сокращения места издания, приведенного в латинской графике, не являются обязательными, а только рекомендуются):

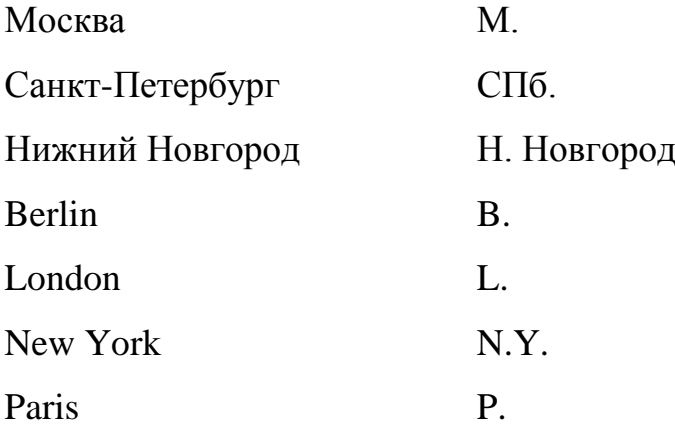

Примеры оформления библиографических описаний приведены в приложении В.

#### **3.5. Приложение**

<span id="page-25-0"></span>В приложении помещается материал, дополняющий текст основного документа. Приложения могут содержать графический материал, таблицы большого формата, расчеты, типовые бланки документов и т.д.

Приложение оформляют как продолжение данного документа на последующих его листах. В тексте курсовой работы на все приложения должны быть даны ссылки. Как правило, приложения располагают в порядке ссылок на них в тексте документа.

Каждое приложение следует начинать с новой страницы с указанием наверху страницы слова «Приложение» и его обозначения. Рекомендуется обозначать приложения заглавными буквами русского алфавита, начиная с А, за исключением букв Ё, З, Й, О, Ч, Ь, Ы, Ъ. После слова «Приложение» следует буква, обозначающая его последовательность. Допускается обозначение приложений буквами латинского алфавита, за исключением букв I и О.

Если в документе одно приложение, оно обозначается «Приложение А».

Приложение должно иметь заголовок, который записывают с прописной буквы отдельной строкой. Приложения должны иметь общую с остальной частью курсовой работы сквозную нумерацию страниц.

Текст каждого приложения, при необходимости, может быть разделен на главы, пункты, подпункты, которые нумеруют в пределах каждого приложения. Перед номером ставится обозначение этого приложения.

Иллюстрации, таблицы, формулы, помещаемые в приложения, должны нумероваться арабскими цифрами в пределах каждого приложения с добавлением перед каждым номером обозначения приложения, например: формула (А.3), Рисунок Б.1, Таблица В.2.

## <span id="page-27-0"></span>**4. ОРГАНИЗАЦИЯ ВЫПОЛНЕНИЯ КУРСОВОЙ РАБОТЫ**

Рационально организовать выполнение курсовой работы, правильно распределить своё время, адекватно разработать выбранную тему поможет следующий алгоритм:

выбор темы;

поиск и отбор источников по теме, изучение их содержания в рамках темы работы;

составление предварительного плана и согласование его с руководителем;

написание глав и пунктов;

формулирование выводов и рекомендаций;

написание введения и заключения;

 $\equiv$ оформление списка использованных источников и приложений;

литературное и техническое оформление работы, исправление ошибок;

подготовка к защите и защита работы.

#### **4.1. Выбор темы курсовой работы**

<span id="page-27-1"></span>Тематика курсовых работ определяется преподавателями кафедры и может ежегодно дополняться и уточняться. Тема курсовой работы выбирается студентом из сформированного перечня тем. Незначительное изменение темы разрешается только по согласованию с преподавателем. Кроме того, по согласованию с научным руководителем студентом может быть предложена своя оригинальная тема, соответствующая проблематике курса «Предпринимательское право».

Выбор темы осуществляется студентом самостоятельно, исходя из уровня его понимания и осознания актуальности темы, оценки её теоретического и практического значения. К выбору темы рекомендуется подходить с позиции реализации индивидуальных научных интересов. Идеи для выбора темы могут

возникнуть из докладов и выступлений на активных семинарах. Именно с выбора темы и её осмысления начинается подготовительный этап работы над курсовой работой.

#### **4.2. Составление плана курсовой работы и сбор материала**

<span id="page-28-0"></span>После выбора темы для составления плана работы необходимо ознакомиться с основными законодательными актами и литературными источниками, посвященными исследуемой проблеме. Чем шире и разнообразнее будет круг источников, тем более существенной будет теоретическая и практическая значимость работы. Источниками для формирования библиографического списка курсовой работы могут быть:

законодательные акты, в той или иной мере освещающие вопросы нормативно-правового регулирования отношений в сфере предпринимательского права;

список обязательной и рекомендованной литературы для изучения дисциплины «Предпринимательское право»;

библиографические списки в учебниках, монографиях, словарях, пристатейные списки литературы;

указатели содержания годовых комплектов специальных периодических изданий;

предметные каталоги библиотеки вуза и ведущих научных библиотек;

Интернет-ресурсы;

источники, рекомендованные преподавателем.

*Список источников курсовой работы должен всесторонне охватывать исследуемую тему и содержать не менее 15-20 наименований.*

Рекомендуется первоначально проанализировать вопросы темы по учебникам, так как в них вопросы излагаются в наиболее доступной форме. После этого целесообразно переходить к изучению нормативных документов. Только ознакомившись со всеми правовыми категориями по теме курсовой

работы в учебной литературе и нормативно-правовых актах, можно перейти к изучению материала в специализированных журналах. Такой порядок работы с библиографическим списком курсовой работы позволит «не потеряться» в обилии фактов, мнений, суждений.

После первого ознакомления с литературой по теме курсовой работы необходимо продумать её структуру. Процесс уточнения структуры непростой и может длиться на протяжении всего периода выполнения курсовой работы. Предварительный план курсовой работы следует показать руководителю, после его одобрения можно приступать к написанию работы.

#### **4.3. Рекомендации по содержанию курсовой работы**

<span id="page-29-0"></span>Конкретное содержание курсовой работы зависит от выбранной темы и подобранного материала. Однако необходимо учитывать определенные правила, которые могут быть полезны при выполнении курсовой работы.

Введение целесообразно писать после того, как будет написана основная часть курсовой работы. Во введении обосновывается актуальность темы и её практическая значимость, приводятся теоретическая и нормативно-правовая основы работы, указываются цель и задачи исследования, выделяются объект и предмет исследования, перечисляются использованные методы исследования, раскрывается структура работы и её основное содержание.

Заключение является логическим завершением курсовой работы. В этой части работы обобщаются результаты исследования, приводятся выводы и рекомендации. Выводы лучше делать в виде отдельных лаконичных предложений. В заключении необходимо отметить не только положительные результаты, но и указать выявленные в процессе исследования проблемы и недостатки, а также сформулировать конкретные предложения по их устранению.

Основную часть курсовой работы целесообразно структурировать следующим образом.

В первой главе, как правило, рассматриваются теоретические аспекты исследуемой темы курсовой работы: раскрывается содержание категорий, используемых в соответствующей области научного исследования; рассматривается динамика изменения их содержания в исторической ретроспективе; определяется место, значение и роль исследуемых правовых явлений и процессов в механизме регулирования общественных отношений; раскрываются научные взгляды различных школ и ученых по теме курсовой работы; изучается история развития законодательства в рамках предметной области курсового исследования.

Во второй главе определяется и анализируется действующее законодательство в предметной области курсового исследования; изучается статистический материал, что позволяет выявить эффективность действующего нормативно-правового регулирования в соответствующей сфере общественных отношений; рассматривается международный опыт нормативно-правового регулирования в соответствующей сфере.

В третьей главе на основе проведенного анализа устанавливаются проблемы и пробелы в действующем законодательстве в предметной области курсового исследования, осуществляется поиск путей их решения и разработка конкретных рекомендаций, делаются обобщающие выводы и предложения.

## **5. ПРИМЕРНАЯ ТЕМАТИКА КУРСОВЫХ РАБОТ**

<span id="page-31-0"></span>1. Конституционное право на занятие предпринимательской деятельностью.

2. Система предпринимательского права.

3. Предпринимательское право как отрасль российского права.

4. Законодательство о предпринимательской деятельности.

5. Понятие и виды источников предпринимательского права.

6. Закон как источник предпринимательского права.

7. Обычаи делового оборота как источник предпринимательского права.

8. Судебная практика и её роль в регулировании предпринимательской деятельности.

9. Международные договоры и общепризнанные нормы международного права как источники регулирования предпринимательской деятельности.

10. Правовой статус предпринимателя.

11. Правовой режим лицензирования предпринимательской деятельности.

12. Правовой режим контроля и надзора над предпринимательской деятельностью.

13. Понятие имущества в науке гражданского права и его использование в предпринимательской деятельности.

14. Использование имущества как основа экономического содержания предпринимательской деятельности.

15. Право на занятие предпринимательской деятельностью как элемент правоспособности гражданина.

16. Порядок государственной регистрации гражданина в качестве индивидуального предпринимателя.

17. Юридические последствия осуществления предпринимательской деятельности без государственной регистрации гражданина в качестве индивидуального предпринимателя.

18. Особенности правового режима налогообложения индивидуальных предпринимателей.

19. Особенности банкротства индивидуальных предпринимателей.

20. Правовое регулирование корпоративных форм предпринимательской деятельности.

21. Особенности правового статуса товарищества.

22. Правовое положение общества с ограниченной ответственностью.

23. Законодательство и правоприменительная практика в сфере защиты прав акционеров.

24. Правовое положение государственных и муниципальных унитарных предприятий.

25. Правовой порядок учреждения, реорганизации и ликвидации унитарных предприятий.

26. Правовой статус производственного кооператива.

27. Порядок создания производственного кооператива

28. Реорганизация и ликвидация производственных кооперативов.

29. Особенности правового регулирования субъектов малого предпринимательства.

30. Правовые формы объединений в сфере предпринимательства (холдинги, ФПГ, простое товарищество, ассоциации (союзы), некоммерческие партнерства).

31. Правовое регулирование холдингов в РФ.

32. Правовое положение финансово-промышленных групп в РФ.

33. Институт несостоятельности (банкротства) как атрибут рыночной экономики.

34. Правовое регулирование несостоятельности (банкротства).

35. Защита прав и законных интересов кредиторов в конкурсном праве.

36. Защита прав и законных интересов неплатежеспособного должника при банкротстве.

37. Роль государства в процессе несостоятельности (банкротства).

38. Особенности и правовое регулирование арбитражного управления.

39. Правовой статус арбитражного управляющего.

40. Процедуры несостоятельности (банкротства).

41. Цели и порядок проведения процедуры финансового оздоровления.

42. Правовой режим внешнего управления.

43. Правовой режим конкурсного производства.

44. Правовая природа мирового соглашения.

45. Государственный контроль за осуществлением предпринимательской деятельности.

46. Средства, формы и методы государственного регулирования предпринимательства.

47. Правовое регулирование приватизации как фактора развития предпринимательской деятельности.

48. Понятие и способы приватизации: правовые аспекты.

49. Понятие и виды недобросовестной конкуренции по законодательству России.

50. Правовое регулирование демпинга по законодательству России.

51. Понятие и субъекты конкуренции по законодательству России.

52. Понятие и виды монополий по законодательству России.

53. Монополистическая деятельность субъектов предпринимательства по законодательству России.

54. Правовое регулирование деятельности аффилированных лиц по законодательству России.

55. Правовые аспекты установления доминирующего положения на рынке антимонопольными органами.

56. Доминирующее положение субъекта предпринимательства на товарных и финансовых рынках.

57. Антимонопольный контроль за концентрацией капиталов на товарных рынках: правовой аспект.

58. Антимонопольный контроль за концентрацией капиталов на рынке финансовых услуг: правовой аспект.

59. Законодательство о рынке ценных бумаг.

60. Правовое регулирование обращения ценных бумаг на рынке.

61. Правовое регулирование деятельности эмитентов на рынке ценных бумаг.

62. Правовые формы и способы государственного регулирования на рынке ценных бумаг.

63. Правовое регулирование деятельности инвестора на рынке ценных бумаг.

64. Защита прав владельцев эмиссионных ценных бумаг.

65. Правовые способы и формы защиты прав инвесторов на рынке ценных бумаг.

66. Правовое обеспечение инфраструктуры рынка ценных бумаг.

67. Правовые вопросы лицензирования деятельности профессиональных участников на рынке ценных бумаг.

68. Правовое регулирование брокерской и дилерской деятельности.

69. Правовое регулирование деятельности депозитария и регистратора на рынке ценных бумаг.

70. Особенности валютного законодательства.

71. Правовые основы валютного рынка в РФ.

72. Основные принципы валютного регулирования.

73. Правовой режим и виды валютных операций.

74. Правовой режим валютного счета.

75. Правовое положение кредитных организаций.

- 76. Правовое положение Банка России.
- 77. Содержание кредитного договора.
- 78. Залог как способ обеспечения банковского кредита.
- 79. Правовые особенности страхования банковских рисков.
- 80. Правовые аспекты защиты банковской информации.
- 81. Содержание договора банковского вклада.
- 82. Правовая природа банковского вклада (депозита).
- 83. Порядок заключения и расторжения договора банковского счета.
- 84. Субъекты рынка страховых услуг.

85. Предпринимательские договоры, связанные с оказанием услуг по страхованию.

- 86. Порядок и условия лицензирования страховой деятельности.
- 87. Законодательство о рынке аудиторских услуг.
- 88. Правовое регулирование рынка аудиторских услуг.
- 89. Субъекты рынка аудиторских услуг.
- 90. Государственный контроль на рынке аудиторских услуг.
- 91. Лицензирование аудиторской деятельности.
- 92. Понятие, содержание и виды аудиторское заключение.
- 93. Правовой режим аудиторской тайны.
- 94. Законодательство об инвестиционной деятельности.

95. Инвестиционная деятельность в форме капитальных вложений: правовые аспекты.

96. Инвестиционная деятельность на рынке недвижимости: правовые аспекты.

97. Виды и формы лизинга в предпринимательской практике.

- 98. Инвестиционные фонды: правовые аспекты.
- 99. Правовое регулирование иностранных инвестиций в РФ.
- 100. Правое положение организаций с иностранными инвестициями.
- 101. Правовое регулирование внешнеторговой деятельности.

102. Правовое регулирование внешнеэкономических сделок.

103. Таможенное регулирование внешнеэкономической деятельности с участием предпринимателей.

104. Правовое регулирование деятельности в области капитального строительства.

105. Правовые формы и способы защиты прав инвесторов в области капитального строительства.

106. Правовые формы и способы государственного регулирования предпринимательской деятельности в области капитального строительства.

107. Законодательство Российской Федерации в сфере энергетики.

108. Правовое регулирование транспортно-экспедиционной деятельности.

109. Участники транспортно-экспедиционной деятельности как субъекты предпринимательства.

110. Договоры в транспортно-экспедиционной деятельности.

111. Законодательство о рекламе.

112. Правовое регулирование рекламной деятельности.

113. Государственное регулирование рекламной деятельности.

114. Договоры на оказание рекламных услуг.

115. Ответственность за нарушение законодательства о рекламе.

116. Защита прав субъектов рекламной деятельности и потребителей рекламы.

117. Понятие и содержание предпринимательского договора.

118. Предпринимательские договоры по реализации товаров.

119. Договор поставки в предпринимательской деятельности.

120. Предпринимательские договоры аренды.

121. Договор финансовой аренды (лизинга) в предпринимательской деятельности.

122. Подрядные договоры в предпринимательской деятельности.

123. Предпринимательские договоры на осуществление посреднической деятельности.

124. Агентский договор в предпринимательстве.

125. Договор доверительного управления в предпринимательской деятельности.

126. Договоры перевозки в предпринимательстве.

127. Страхование предпринимательских рисков как вид предпринимательской деятельности.

128. Договор складского хранения.

129. Предпринимательские договоры по передаче и использованию исключительных прав.

130. Кредитный договор в предпринимательской деятельности.

131. Фьючерсные и форвардные контракты в предпринимательской деятельности.

132. Формы и способы защиты прав предпринимателей.

133. Судебная форма защиты прав предпринимателей.

134. Внесудебные формы защиты прав предпринимателей.

135. Нотариальная защита прав предпринимателей.

Перечень тем курсовых работ также приводится в рабочей программе по дисциплине «Предпринимательское право». При наличии у студента мотивированного желания выбрать в качестве темы для выполнения своей курсовой работы, не представленную в предложенной тематике, он согласует решение данного вопроса с преподавателем.

### **6. РЕКОМЕНДУЕМАЯ ЛИТЕРАТУРА**

#### *Учебная литература*

<span id="page-38-0"></span>1. Балашов А.И. Предпринимательское право. Правовое обеспечение предпринимательской деятельности: учебное пособие: для бакалавров и специалистов / Балашов А.И. – Санкт-Петербург [и др.]: Питер, 2011. – 319 с. – ISBN 978-5-459-00301-7.

2. Ершова И.В. Предпринимательское право: учебник для бакалавров / Ершова И.В., Отнюкова Г.Д., Андреева Л.В. и др.; отв. ред. И.В. Ершова, Г.Д. Отнюкова; Моск. гос. юрид. ун-т им. О.Е. Кутафина (МГЮА). – Москва: Проспект, 2014. – (Серия учебников МГЮА для бакалавров). – 622 с. – ISBN 978-5-392-14708-3.

3. Жилинский С.Э. Предпринимательское право (правовая основа предпринимательской деятельности): учебник для вузов / Жилинский С.Э. – 9-е изд., пересмотр. и доп. – Москва: НОРМА, 2008. – 927 с. – ISBN 978-5-468- 00229-2.

4. Предпринимательское право [Электронный ресурс]: курс лекций / С.В. Трофимов. – Иркутск: Изд-во БГУ, 2016. – 98 с. Режим доступа: https://elibrary.ru/item.asp?id=26805996

5. Смагина И.А. Предпринимательское право: учебное пособие / Смагина И.А. – 3-е изд., испр. и доп. – Москва: Омега-Л, 2009. – (Библиотека высшей школы). – 288 с. – ISBN 978-5-370-01092-7.

6. Тедеева А.А. Предпринимательское право [Электронный ресурс]: учебное пособие / А.А. Тедеева, А.А. Ветрова. – Волгоград: ФГБОУ ВПО Волгоградский ГАУ, 2014. – 96 с. Режим доступа: https://elibrary.ru/item.asp?id=27602164

7. Устимова С.А. Юридические лица как субъекты предпринимательского права [Электронный ресурс]: учебное пособие / С.А. Устимова. – М.: Московский университет МВД России имени В.Я. Кикотя, 2017. – 190 с. ISBN 978-5-9694-0431-1. Режим доступа: https://elibrary.ru/item.asp?id=35637133.

Перечень учебной литературы, которая рекомендуется для изучения при выполнении курсовой работы, также приводится в рабочей программе по соответствующей дисциплине. Студент вправе использовать и иную учебную литературу.

#### *Журналы*

Ниже представлен перечень журналов, в которых публикуются статьи по проблематике предпринимательского права. Их содержание может оказать студенту значимую помощь при выполнении курсовой работы.

- 1. Адвокатская практика
- 2. Академический юридический журнал
- 3. Актуальные проблемы российского права
- 4. Актуальные проблемы экономики и права
- 5. Алтайский юридический вестник
- 6. Безопасность бизнеса
- 7. Бизнес в законе. Экономико-юридический журнал
- 8. Бизнес. Образование. Право
- 9. Вестник Академии Генеральной прокуратуры Российской Федерации
- 10. Вестник Академии права и управления
- 11. Вестник Алтайской академии экономики и права
- 12. Вестник арбитражной практики

13. Вестник Волгоградского государственного университета. Серия 5. Юриспруденция

14. Вестник Воронежского государственного университета. Серия: Право

- 15. Вестник Екатерининского института
- 16. Вестник Кузбасского института

17. Вестник Московского городского педагогического университета. Серия «Юридические науки»

18. Вестник Московского университета МВД России

19. Вестник Московского университета. Серия 11. Право

20. Вестник Московского финансово-юридического университета МФЮА

21. Вестник Нижегородского университета им. Н.И. Лобачевского

22. Вестник Новосибирского государственного университета. Серия: Право

- 23. Вестник Омского университета. Серия «Право»
- 24. Вестник Омской юридической академии
- 25. Вестник Пермского университета. Юридические науки
- 26. Вестник РГГУ. Серия «Экономика. Управление. Право»

27. Вестник Российского университета дружбы народов. Серия «Юридические науки»

- 28. Вестник Российской правовой академии
- 29. Вестник Российской таможенной академии
- 30. Вестник Санкт-Петербургского университета. Серия 14. Право
- 31. Вестник Санкт-Петербургской юридической академии
- 32. Вестник Саратовской государственной юридической академии
- 33. Вестник Тверского государственного университета. Серия: Право
- 34. Вестник Томского государственного университета. Право
- 35. Вестник Удмуртского университета. Серия Экономика и право
- 36. Вестник экономики, права и социологии
- 37. Вестник экономической безопасности
- 38. Власть Закона
- 39. Вопросы безопасности
- 40. Вопросы российского и международного права
- 41. Вопросы экономики и права
- 42. Всероссийский научный журнал «Вопросы правоведения»
- 43. Государственный аудит. Право. Экономика

44. Государство и право

45. Гуманитарные и юридические исследования

46. Евразийский юридический журнал

47. Ежегодник российского образовательного законодательства

48. Журнал зарубежного законодательства и сравнительного правоведения / Journal of Foreign Legislation and Comparative Law

49. Журнал правовых и экономических исследований. Journal of Legal and Economic Studies

50. Журнал российского права

51. Закон

52. Закон и право

53. Законность

54. Законодательство

55. Законодательство и экономика

56. Законы России: опыт, анализ, практика

57. Известия высших учебных заведений. Правоведение

58. Известия Саратовского университета. Новая серия. Серия «Экономика. Управление. Право»

59. Известия Тульского государственного университета. Экономические и юридические науки

60. Известия Юго-Западного государственного университета. Серия История и право

61. Имущественные отношения в Российской Федерации

62. Историко-правовые проблемы: новый ракурс

63. Конкурентное право

64. Международное право и международные организации / International Law and International Organizations

65. Международное правосудие

66. Международное публичное и частное право

- 67. Международный правовой курьер (International legal Courier)
- 68. Мир юридической науки
- 69. Мониторинг правоприменения
- 70. Налоги
- 71. Налоги и налогообложение
- 72. Налоговая политика и практика
- 73. Налоговед
- 74. Научное обозрение. Серия 1. Экономика и право
- 75. Национальная безопасность / NOTA BENE
- 76. Нотариус
- 77. Образование и право
- 78. Общество и право
- 79. Общество: политика, экономика, право
- 80. Право и государство: теория и практика
- 81. Право и образование
- 82. Право и политика
- 83. Право и практика
- 84. Право и современные государства
- 85. Право и управление. XXI век
- 86. Право и экономика
- 87. Право интеллектуальной собственности
- 88. Право. Журнал Высшей школы экономики
- 89. Правовая культура
- 90. Правовая политика и правовая жизнь
- 91. Правовое государство: теория и практика
- 92. Предпринимательское право
- 93. Пробелы в российском законодательстве. Юридический журнал
- 94. Проблемы права
- 95. Проблемы правоохранительной деятельности
- 96. Проблемы экономики и управления нефтегазовым комплексом
- 97. Публичное и частное право
- 98. Российская юстиция
- 99. Российский внешнеэкономический вестник
- 100. Российский журнал правовых исследований
- 101. Российский следователь
- 102. Российский судья
- 103. Российский юридический журнал
- 104. Российское правосудие
- 105. Северо-Кавказский юридический вестник
- 106. Сибирский юридический вестник
- 107. Современная наука: актуальные проблемы теории и практики. Серия

### «Экономика и право»

- 108. Современное общество и право
- 109. Современное право
- 110. Современный юрист
- 111. Социология и право
- 112. Судебная экспертиза
- 113. Таможенное дело
- 114. Теория и практика судебной экспертизы
- 115. Третейский суд
- 116. Труды Академии управления МВД России
- 117. Труды по интеллектуальной собственности

118. Ученые записки Казанского университета. Серия Гуманитарные науки

- 119. Ученые труды Российской академии адвокатуры и нотариата
- 120. Философия права
- 121. Финансовое право
- 122. Финансовое право и управление

123. Хозяйство и право

124. «Черные дыры» в российском законодательстве

125. Экономика. Налоги. Право

126. Экономика. Предпринимательство. Окружающая среда. (ЭПОС)

127. Юридическая мысль

128. Юридическая наука

129. Юридическая наука и правоохранительная практика

130. Юридическая наука и практика: Вестник Нижегородской академии МВД России

131. Юридические исследования

132. Юридический вестник Дагестанского государственного университета

133. Юридический мир

134. Юридическое образование и наука

135. Юрист

136. Юристъ-Правоведъ.

### *Интернет-ресурсы*

Ниже представлен перечень интернет-ресурсов, на которых публикуется разнообразная нормативно-правовая и экономическая информация. Она может оказать студенту существенную помощь при выполнении курсовой работы.

1. Официальный сайт Президента РФ. Режим доступа:<http://kremlin.ru/>

2. Официальный сайт Совета Федерации РФ. Режим доступа: [http://www.council.gov.ru](http://www.council.gov.ru/)

3. Официальный сайт Государственной Думы РФ. Режим доступа: [http://www.duma.gov.ru](http://www.duma.gov.ru/)

4. Официальный сайт Правительства РФ. Режим доступа: <http://government.ru/>

5. Официальный сайт Генеральной прокуратуры РФ. Режим доступа: <https://www.genproc.gov.ru/>

6. Официальный сайт Верховного суда Российской Федерации. Режим доступа: [http://www.supcourt.ru](http://www.supcourt.ru/)

7. Официальный интернет-ресурс Министерства экономического развития РФ. Режим доступа: [http://www.economy.gov.ru](http://www.economy.gov.ru/)

8. Официальный сайт Министерства финансов РФ. Режим доступа: <http://www.minfin.ru/ru/>

9. Официальный сайт Федеральной налоговой службы. Режим доступа: [http://www.nalog.ru](http://www.nalog.ru/)

10. Официальный сайт Федеральной таможенной службы. Режим доступа: [http://www.customs.ru](http://www.customs.ru/)

11. Официальный сайт Центрального Банка России. Режим доступа: [http://www.cbr.ru](http://www.cbr.ru/)

12. Официальный сайт Федеральной службы государственной статистики. Режим доступа: [http://www.gks.ru](http://www.gks.ru/)

13. Официальный сайт Министерства экономики Ульяновской области. Режим доступа: [https://ekonom73.ru](https://ekonom73.ru/)

14. Официальный сайт Министерства финансов Ульяновской области. Режим доступа: [http://ufo.ulntc.ru](http://ufo.ulntc.ru/)

15. Официальный сайт компании «Консультант Плюс». Режим доступа: [http://www.consultant.ru](http://www.consultant.ru/)

16. Информационно-правовой портал «Гарант.ру». Режим доступа: [http://www.garant.ru](http://www.garant.ru/)

17. Официальный интернет-портал правовой информации. Государственная система правовой информации. Режим доступа: [http://pravo.gov.ru](http://pravo.gov.ru/)

18. Электронный фонд правовой и нормативно-технической документации. Режим доступа: [http://docs.cntd.ru](http://docs.cntd.ru/)

19. Правовая навигационная система «Кодексы и Законы». Режим доступа: [https://www.zakonrf.info](https://www.zakonrf.info/)

20. Электронно-библиотечная система (ЭБС) «Издательство «Лань». Режим доступа: [https://e.lanbook.com](https://e.lanbook.com/)

21. Сайт национальной электронной библиотеки (НЭБ). Режим доступа:  $http://нэб.p$ 

22. Федеральный портал «Единое окно доступа к образовательным ресурсам». Режим доступа:<http://window.edu.ru/library>

23. Сайт научной электронной библиотеки. Режим доступа: [http://elibrary.ru](http://elibrary.ru/)

24. Официальный сайт Электронной библиотеки диссертаций Российской государственной библиотеки (РГБ). Режим доступа:<http://diss.rsl.ru/>

25. Сайт «Россия и Всемирная торговая организация». Режим доступа: [http://www.wto.ru](http://www.wto.ru/)

26. Сайт Институт народнохозяйственного прогнозирования РАН. Режим доступа: [http://www.macroforecast.ru](http://www.macroforecast.ru/)

27. Сайт Центра Стратегических Разработок. Режим доступа: [http://www.csr.ru](http://www.csr.ru/)

28. Сайт агентства экономической информации «Прайм». Режим доступа: [http://www.1prime.ru](http://www.1prime.ru/)

29. Сайт группы компаний «РосБизнесКонсалтинг». Режим доступа: [http://www.rbc.ru](http://www.rbc.ru/)

30. Образовательно-справочный электронный ресурс. Режим доступа: [http://newinspire.ru](http://newinspire.ru/)

31. Юридический образовательный портал. Режим доступа: [https://lecu.ru](https://lecu.ru/)

# **7. БИБЛИОГРАФИЧЕСКИЙ СПИСОК**

<span id="page-47-0"></span>1. ГОСТ 7.1-2003. Библиографическая запись. Библиографическое описание. Общие требования и правила составления. – М. : Изд-во стандартов,  $2004. - 48$  c.

2. ГОСТ 7.82-2001. Библиографическая запись. Библиографическое описание электронных ресурсов: Общие требования и правила составления. – М. : Изд-во стандартов, 2001. – 31 с.

3. ГОСТ 7.80-2000. Библиографическая запись. Заголовок. Общие требования и правила составления. – М. : Изд-во стандартов, 2000. – 7 с.

4. ГОСТ 7.12-1993. Библиографическая запись. Сокращение слов на русском языке. Общие требования и правила. – М. : Изд-во стандартов, 1995. – 18 с.

5. ГОСТ Р 7.0.5-2008. Библиографическая ссылка. Общие требования и правила составления. – М. : Стандартинформ, 2008. – 18 с.

6. ГОСТ 2.303-68. Линии. – М. : Госстандарт, 1990. – 7 с.

7. ГОСТ 2.321-84 ЕСКД. Обозначения буквенные. – М. : Изд-во стандартов, 1984. – 2 с.

8. ГОСТ 2.105-95 ЕСКД. Общие требования к текстовым документам. – М. : Изд-во стандартов, 1996. – 36 с.

9. ГОСТ 2.106-96 ЕСКД. Текстовые документы. – М. : Изд-во стандартов, 1997. – 47 с.

10. Правила оформления рукописей для изданий в УлГТУ: основные положения / составитель М. В. Теленкова. – Ульяновск : УлГТУ, 2004. – 35 с.

# **Приложение А**

*(справочное)*

## <span id="page-48-0"></span>**Оформление титульного листа курсовой работы**

# МИНИСТЕРСТВО ОБРАЗОВАНИЯ И НАУКИ РФ ФЕДЕРАЛЬНОЕ ГОСУДАРСТВЕННОЕ БЮДЖЕТНОЕ ОБРАЗОВАТЕЛЬНОЕ УЧРЕЖДЕНИЕ ВЫСШЕГО ОБРАЗОВАНИЯ «УЛЬЯНОВСКИЙ ГОСУДАРСТВЕННЫЙ ТЕХНИЧЕСКИЙ УНИВЕРСИТЕТ»

Инженерно-экономический факультет Кафедра экономической теории

## КУРСОВАЯ РАБОТА

# по дисциплине «Предпринимательское право» **ПРАВОВОЙ МЕХАНИЗМ РЕГУЛИРОВАНИЯ ДЕЯТЕЛЬНОСТИ СУБЪЕКТОВ ПРЕДПРИНИМАТЕЛЬСТВА**

Студент: гр. ЭБХДбд-11 Иванов И. И.

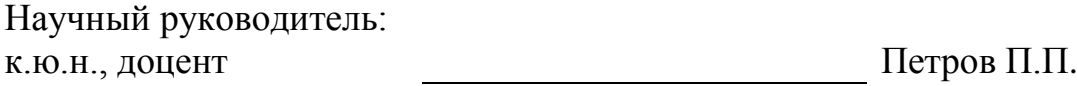

Ульяновск

20\_\_

# **Приложение Б**

*(справочное)*

# <span id="page-49-0"></span>**Пример оформления структурного элемента «Содержание»**

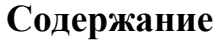

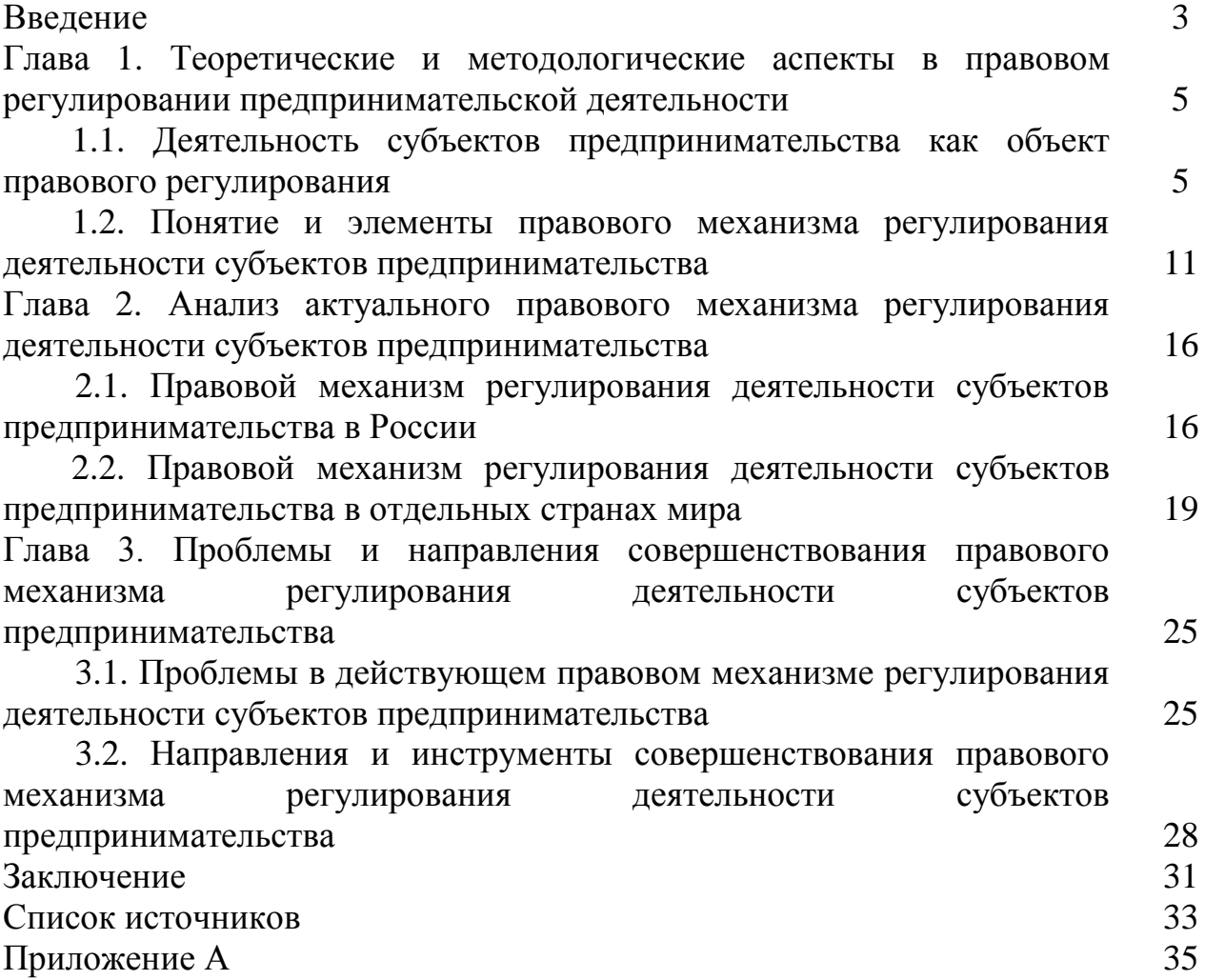

## **Приложение В**

*(справочное)*

### <span id="page-50-0"></span>**Примеры оформления библиографических описаний**

*Законодательные материалы*: Конституция РФ (принята всенародным голосованием 12.12.1993) (с учетом поправок от 21.07.2014 № 11-ФКЗ) // Собрание законодательства РФ. – 2014. – № 31. – Ст. 4398.

*Описание стандартов*: ГОСТ 7.1-2003. Библиографическая запись. Библиографическое описание. Общие требования и правила составления. – М.: Изд-во стандартов, 2004. – 48 с.

*Описание книги одного автора*: Шашкова, А. В. Предпринимательское право: учебник для академического бакалавриата / А.В. Шашкова. – М.: Издательство Юрайт, 2017. – 247 с. – (Серия: Бакалавр. Академический курс).

*Описание книги двух авторов*: Балашов, А. И. Предпринимательское право для экономистов: учебник и практикум для академического бакалавриата / А.И. Балашов, В.Г. Беляков. – М.: Издательство Юрайт, 2016. – 333 с. – (Серия: Бакалавр. Академический курс).

*Описание книги трех авторов*: Гамза, В. А. Безопасность банковской деятельности: учебник для вузов / В.А. Гамза, И.Б. Ткачук, И.М. Жилкин. – 3-е изд., пер. и доп. – М.: Издательство Юрайт, 2017. – 513 с. – (Серия: Бакалавр. Академический курс).

*Описание книги четырех авторов*: Государственное регулирование национальной экономики: Учебное пособие / Р.Г. Мумладзе, В.В. Комаров, М.М. Бурмистрова, Н.И. Литвина. – М.: Русайнс, 2016. – 243 c.

*Описание книги пяти и более авторов*: Сборник задач по экономической теории: микроэкономика и макроэкономика / М. Н. Чепурин, Е. А. Киселева, С. В. Ермилова и др. – Киров: ООО «АСА», 2014. – 248 с.

*Описание книги под редакцией*: Эриашвили, Н. Д., Мышко Ф. Г. Предпринимательское право: учебник / Н.Д. Эриашвили и др.; под ред. Н.Д. Эриашвили, Ф.Г. Мышко. – М.: ЮНИТИ-ДАНА: Закон и право, 2014. – 415 с. – (Серия «Юриспруденция для бакалавров»).

*Многотомное издание в целом*: Предпринимательское право. Правовое регулирование отдельных видов предпринимательской деятельности в 2 ч. Часть 1: учебник и практикум для бакалавриата и магистратуры / Г.Ф. Ручкина [и др.]; под ред. Г.Ф. Ручкиной. – 3-е изд., пер. и доп. – М.: Издательство Юрайт, 2017. – 320 с. – (Серия: Бакалавр и магистр. Модуль.).

*Описание монографии*: Черныш, А.Я. Разработка основ экономики таможенного дела в интересах обеспечения экономической безопасности государства: Монография / А.Я. Черныш. – М.: Российская таможенная академия, 2014. – 226 c.

*Аналитическое описание статьи из сборника, книги*: Александров, А.А. Последствия колебаний курса национальной валюты для динамики экономического роста в России / А.А. Александров // Роль государственного регулирования: вызовы современной экономики: Всероссийская заочная научно-практическая конференция, г. Ульяновск, 25-27 марта 2017 года: сборник научных трудов / под ред. О.С. Штурминой. – Ульяновск: УлГТУ,  $2017. - 119$  c.

*Аналитическое описание статьи журнала*: Сафиуллин, А.Р. Структурные диспропорции в российской экономике и проблемы её модернизации / А.Р. Сафиуллин // Вестник Ульяновского государственного технического университета (Вестник УлГТУ). – 2016. – № 3 (75). – С. 74-77.

*Диссертация*: Николаев, И. С. Государственное регулирование предпринимательской деятельности в сфере недропользования в Российской Федерации: правовой аспект: дис. ... кандидата юридических наук: 12.00.03 / Николаев Иван Сергеевич; [Место защиты: Моск. гос. юрид. акад. им. О.Е. Кутафина]. – Москва, 2013. – 184с.: ил.

*Автореферат диссертации*: Авдеева, Е. Г. Экономическая природа валютных кризисов: автореф. дис. ... канд. экон. наук: (08.00.01) / Е. Г. Авдеева.  $- M_{\odot} 2011. - 28$  c.

*Описание методических указаний:* Филиппова, И. А. Мировая экономика: методические указания по подготовке к семинарским занятиям по дисциплине Мировая экономика для студентов очной формы обучения / И. А. Филиппова, Л. В. Барт. – Ульяновск: УлГТУ, 2010. – 55 с.

*Электронные ресурсы*: Васильков, Ю.В., Гущина, Л.С. Анализ рисков недостижения целей при управлении организацией / Ю.В. Васильков, Л.С. Гущина // Вестник ВГУ. Серия: Экономика и управление. – 2017. – № 1. – С. 5- 12 [Электронный ресурс] – Режим доступа к статье: <http://www.vestnik.vsu.ru/pdf/econ/2017/01/2017-01-01.pdf>